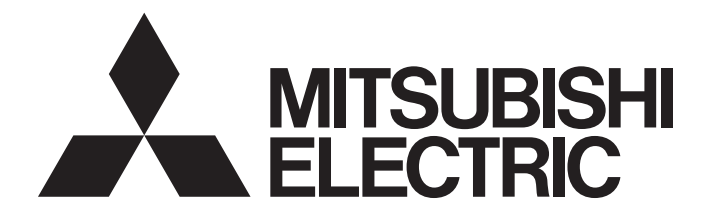

# **Programmable Controller**

# **MELSEC iQ R**

## MELSEC iQ-R Data Analysis Function Block Library Reference (Basic)

# **CONTENTS**

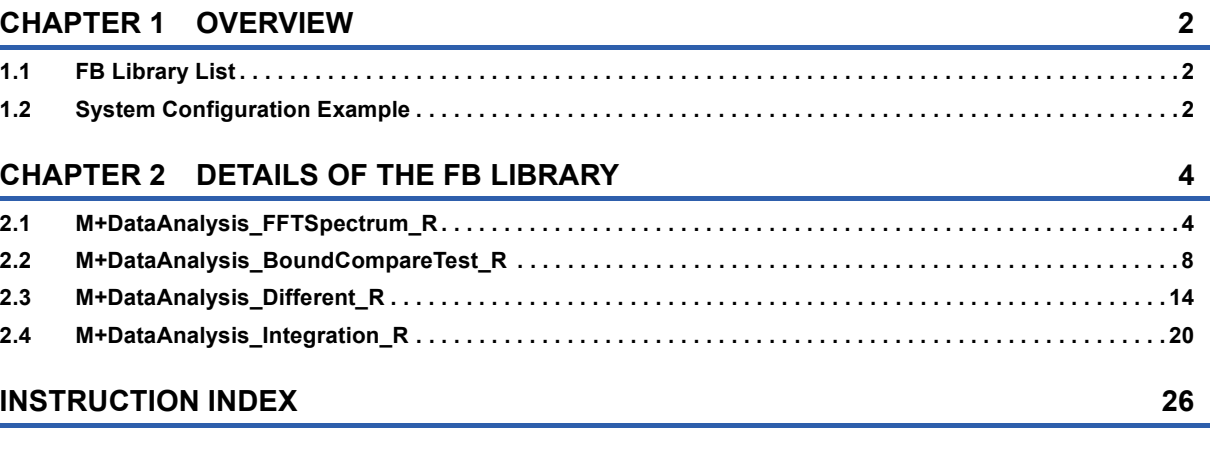

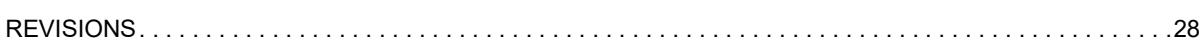

# CONTENTS **1 CONTENTS**

# <span id="page-3-0"></span>**1 OVERVIEW**

The FB library in this manual is for data analysis.

# <span id="page-3-1"></span>**1.1 FB Library List**

The following table lists the FB library in this manual.

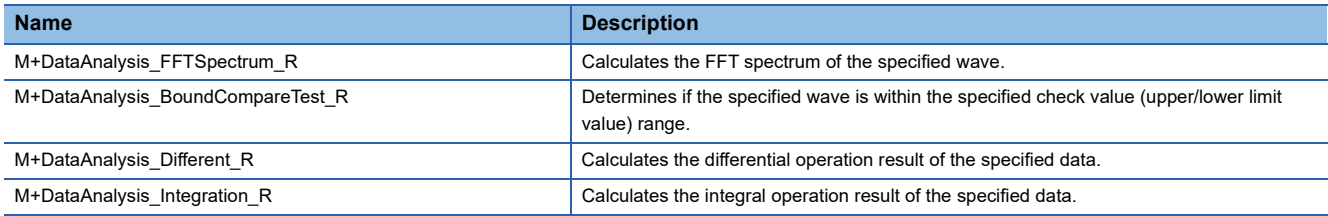

For the FB library, please consult your local Mitsubishi representative.

For how to register the FB library, refer to the GX Works3 Operating Manual.

## <span id="page-3-2"></span>**1.2 System Configuration Example**

The following figure shows a system configuration example to use the FB library in this manual.

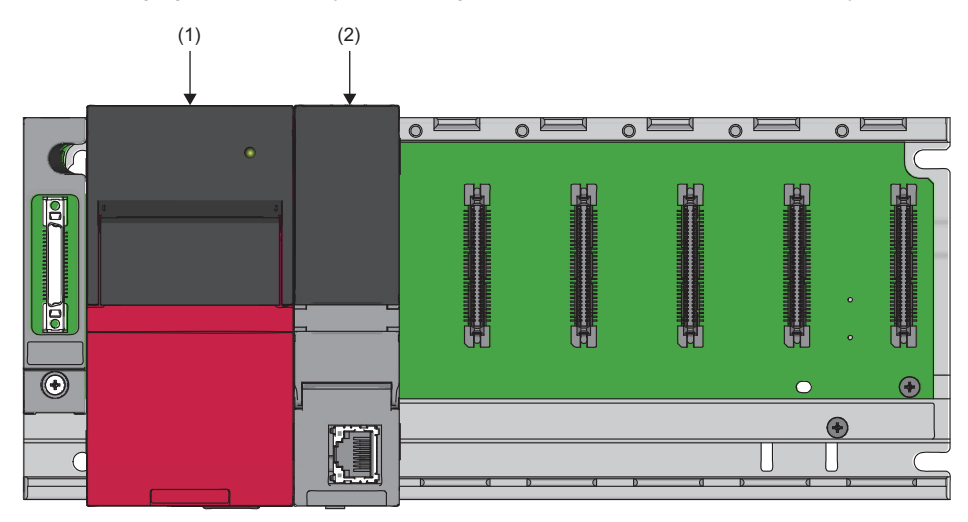

(1) Power supply module

(2) CPU module

For the specifications of the modules, refer to the user's manual for the module used.

# <span id="page-5-0"></span>**2 DETAILS OF THE FB LIBRARY**

<span id="page-5-3"></span>This chapter describes the details of the FB library.

# <span id="page-5-1"></span>**2.1 M+DataAnalysis\_FFTSpectrum\_R**

#### **Name**

M+DataAnalysis\_FFTSpectrum\_R

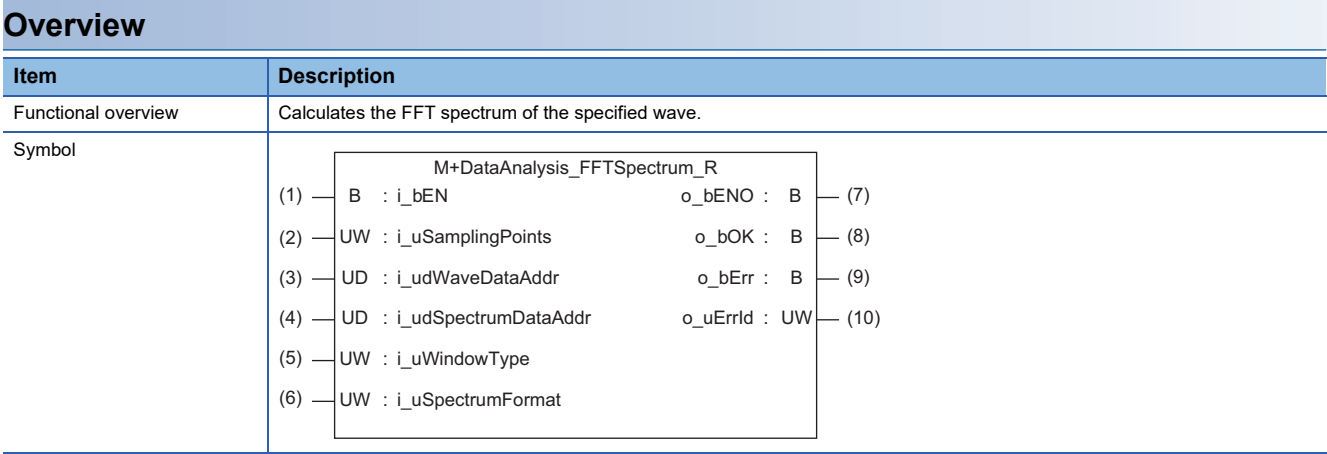

#### **Labels to use**

#### **Input labels**

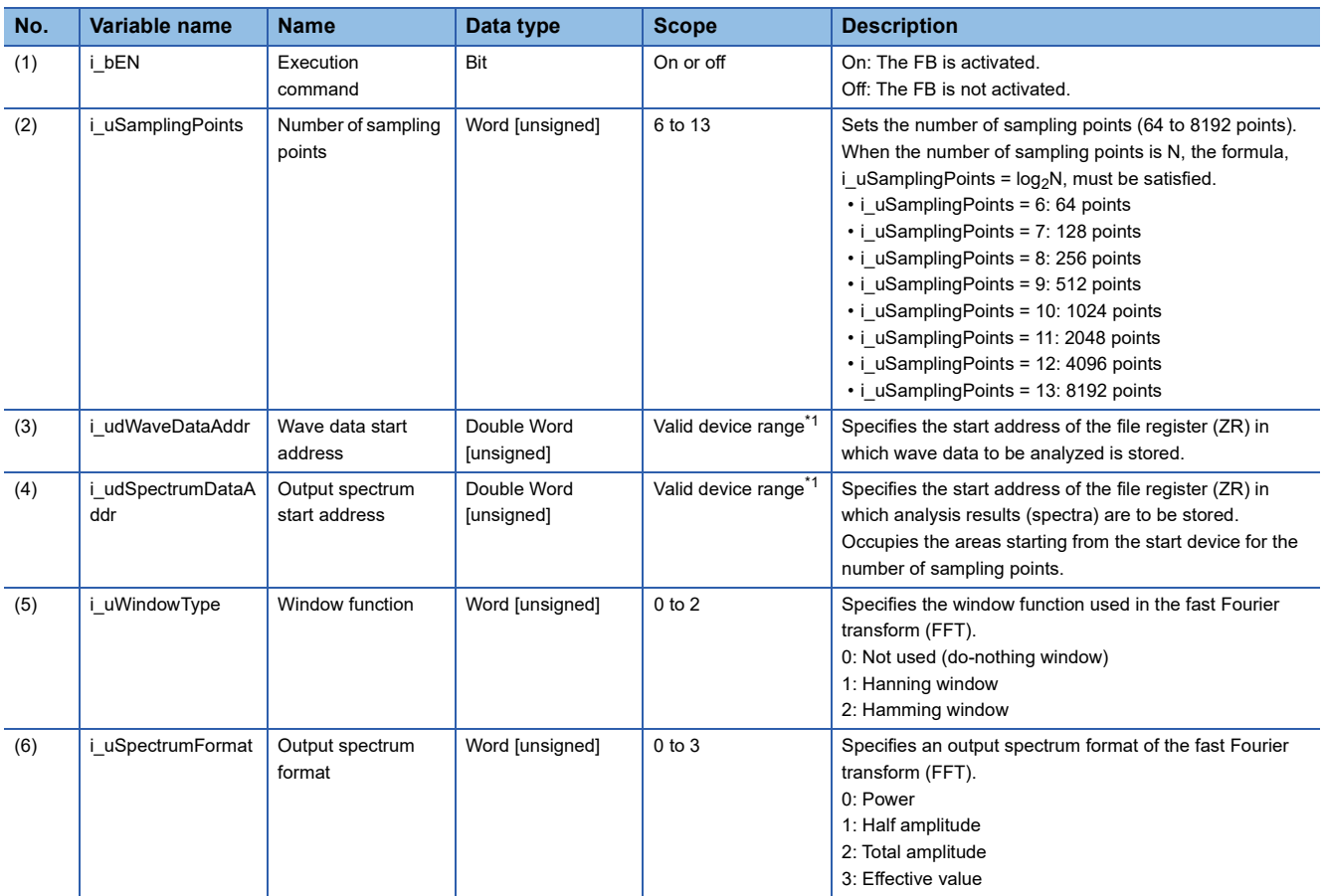

<span id="page-5-2"></span>\*1 The valid range varies depending on "Device/Label Memory Area Setting" of "CPU Parameter".

#### **Output labels**

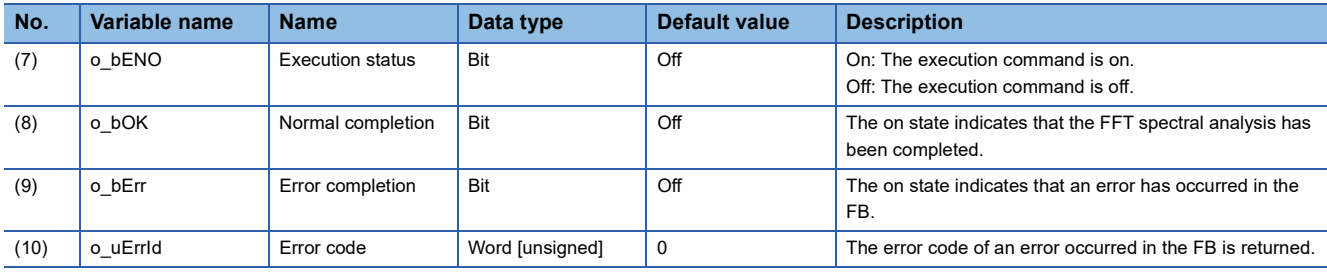

#### **FB details**

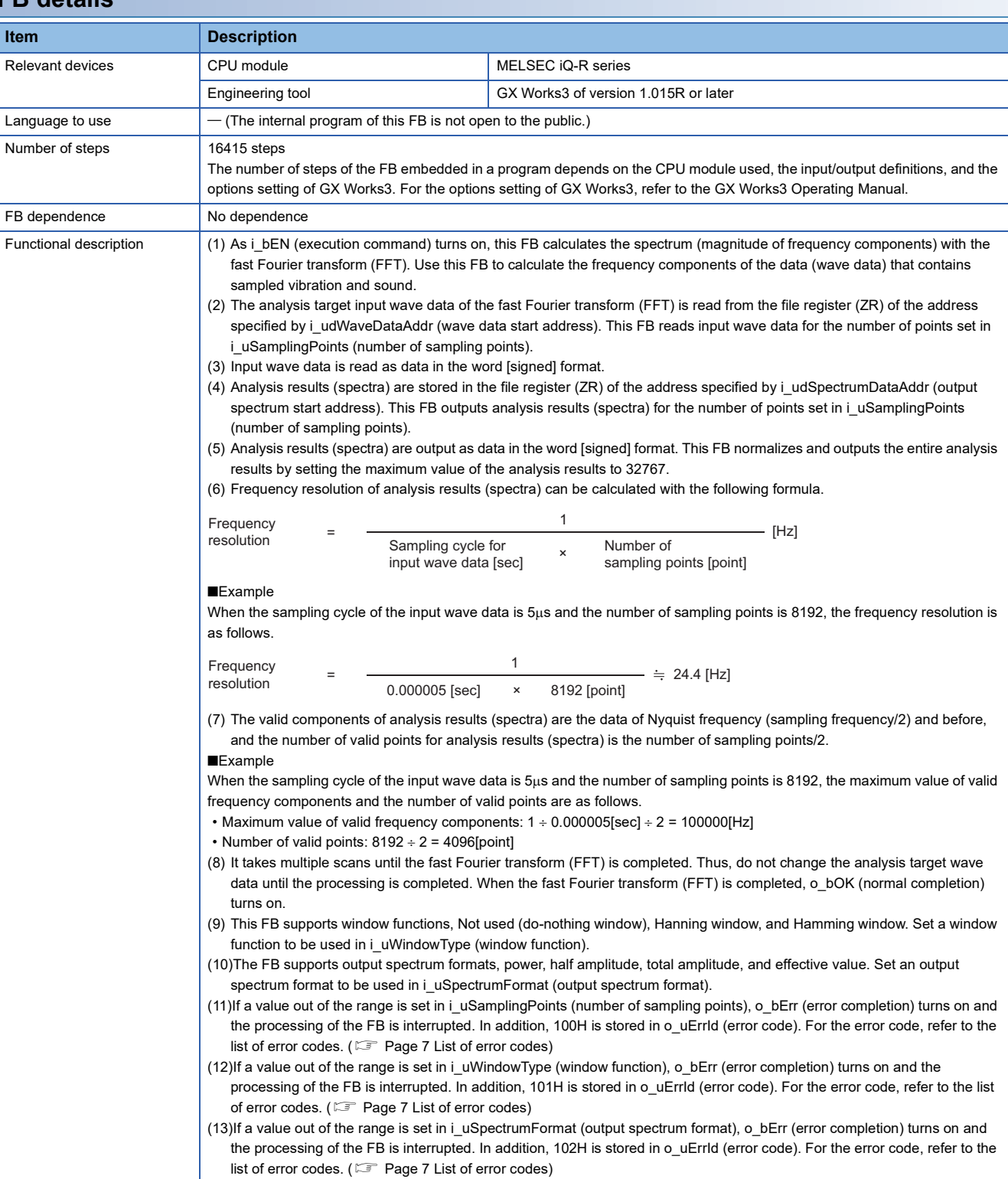

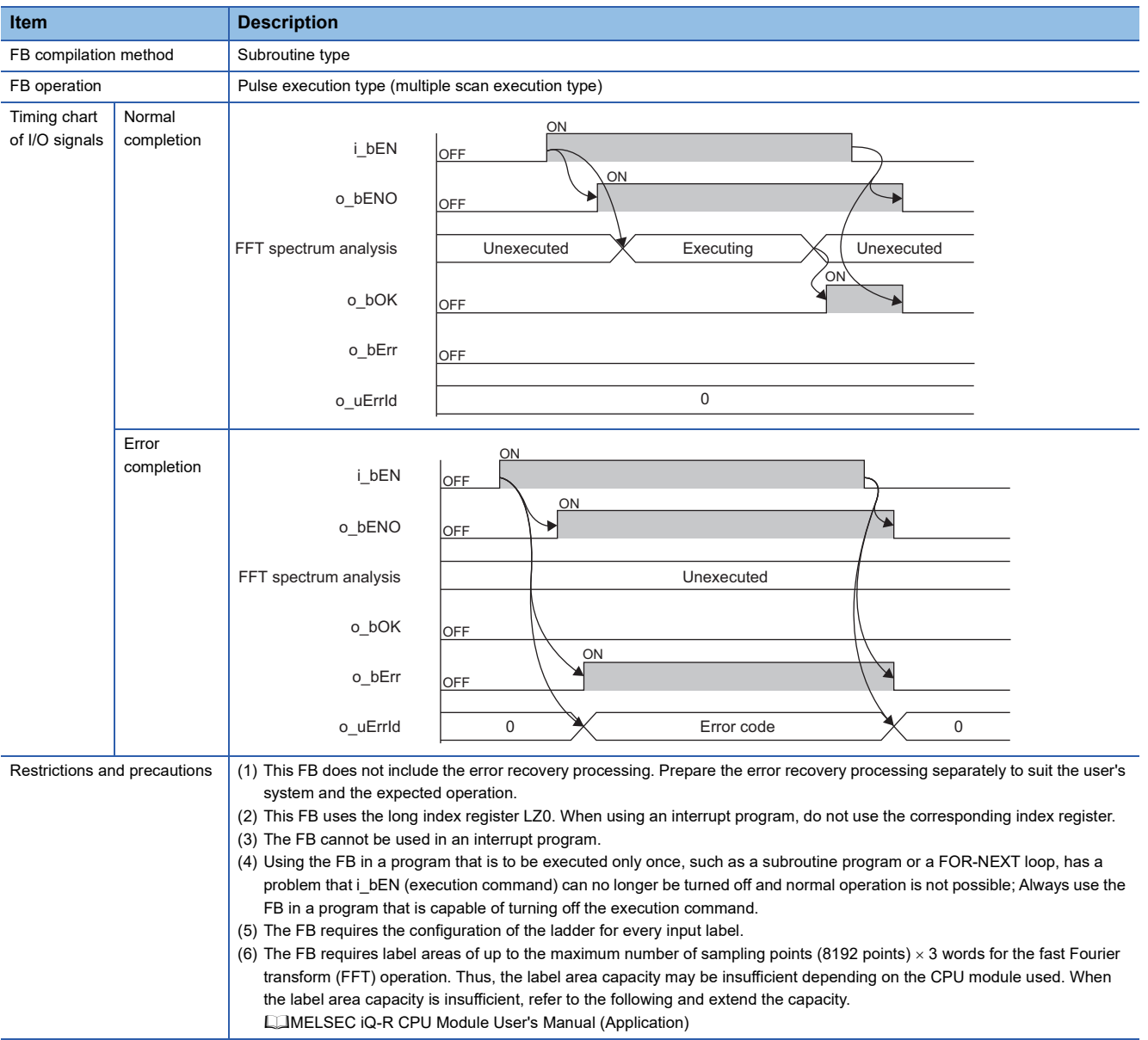

The following table lists the performance values of this FB under the following conditions.

- CPU module: R08CPU
- File register storage location: CPU built-in memory
- FB compilation method: Subroutine type

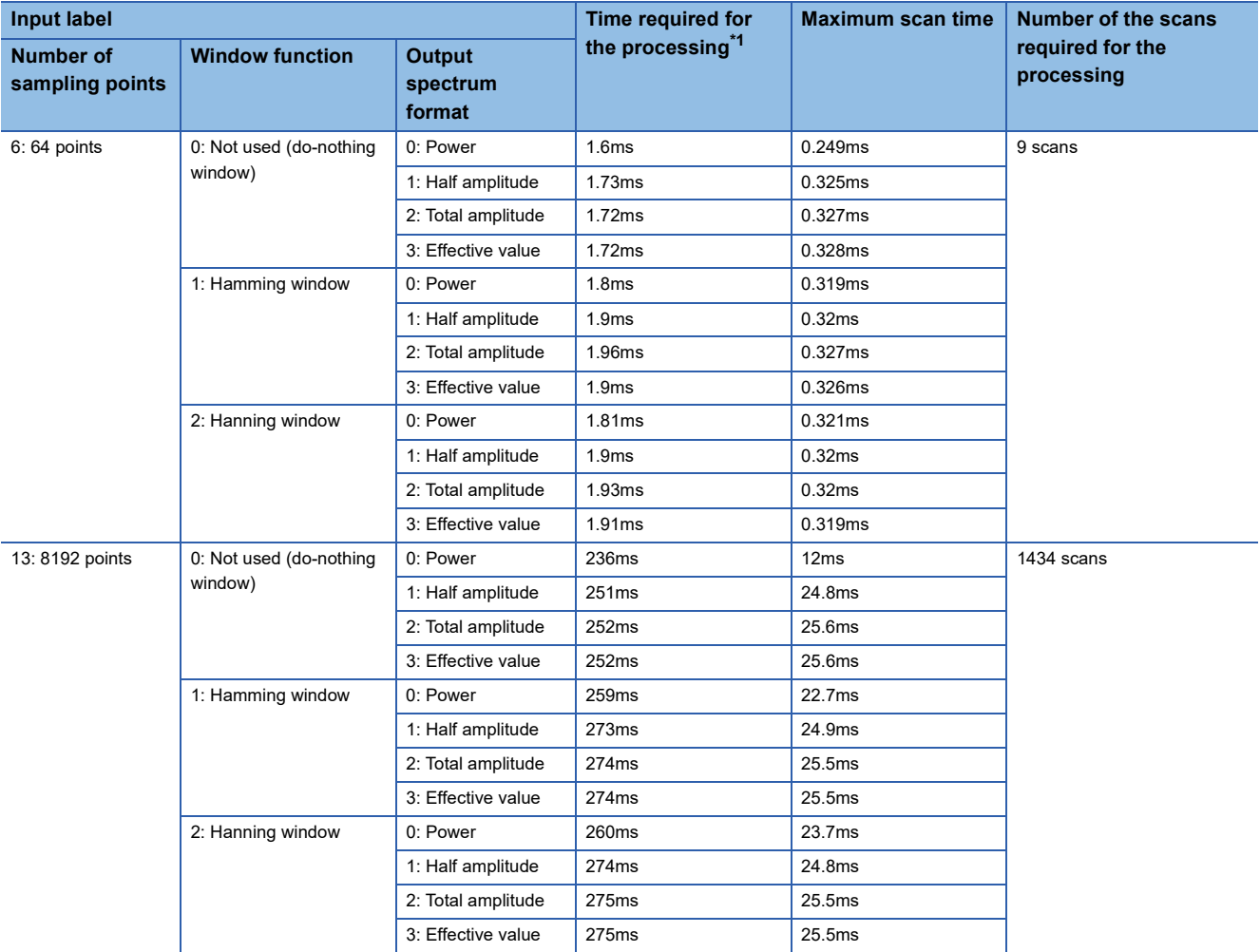

<span id="page-8-1"></span>\*1 The time required from start to end of the processing

<span id="page-8-0"></span>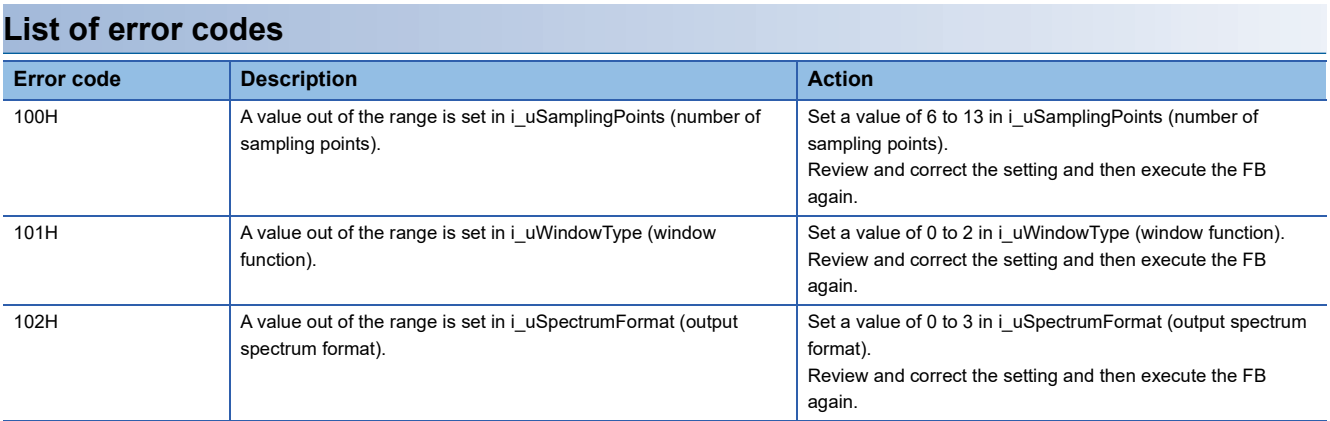

#### <span id="page-9-2"></span><span id="page-9-0"></span>**Name**

#### M+DataAnalysis\_BoundCompareTest\_R

#### **Overview**

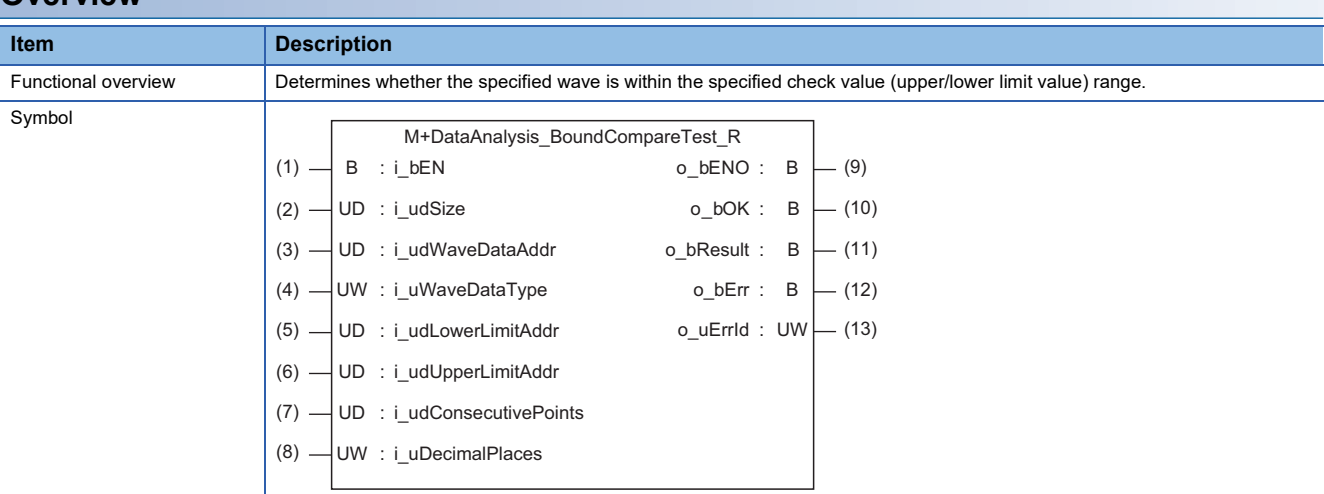

#### **Labels to use**

#### **Input labels**

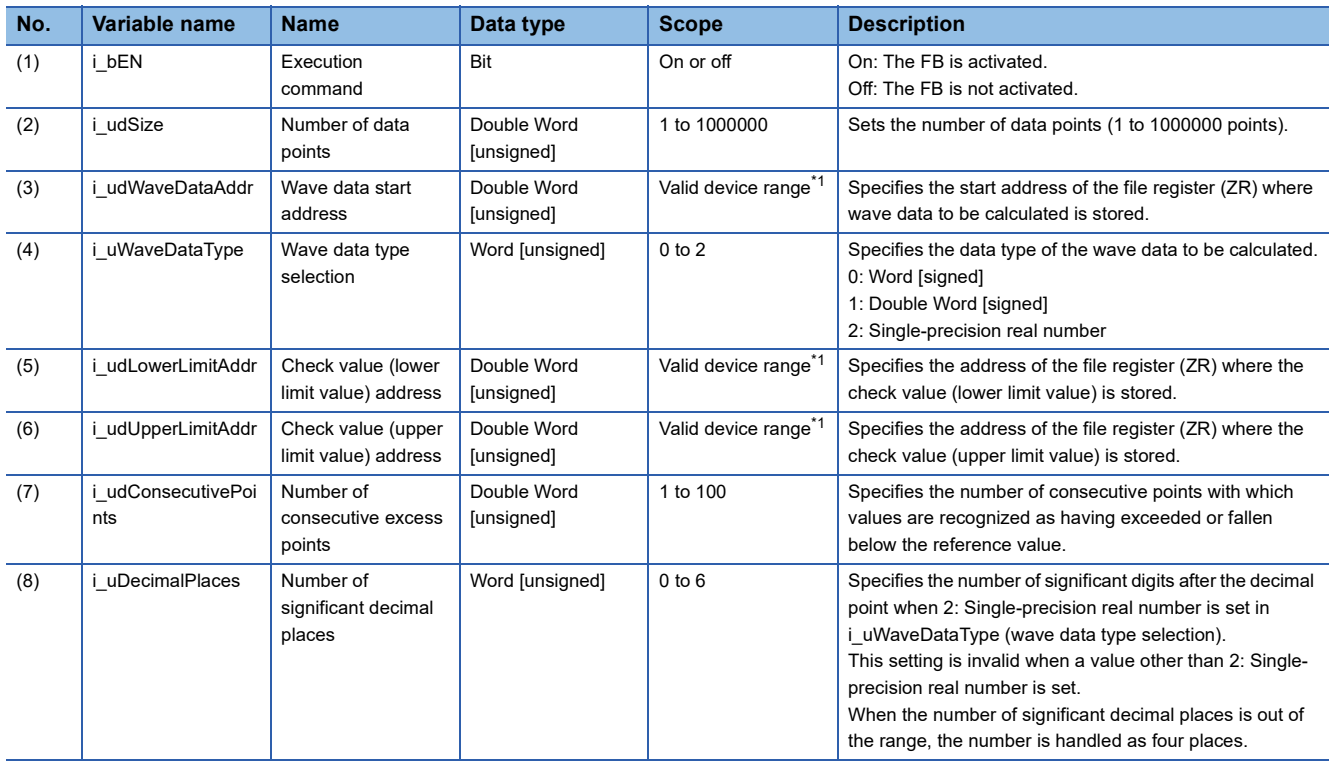

<span id="page-9-1"></span>\*1 The valid range varies depending on "Device/Label Memory Area Setting" of "CPU Parameter".

#### **Output labels**

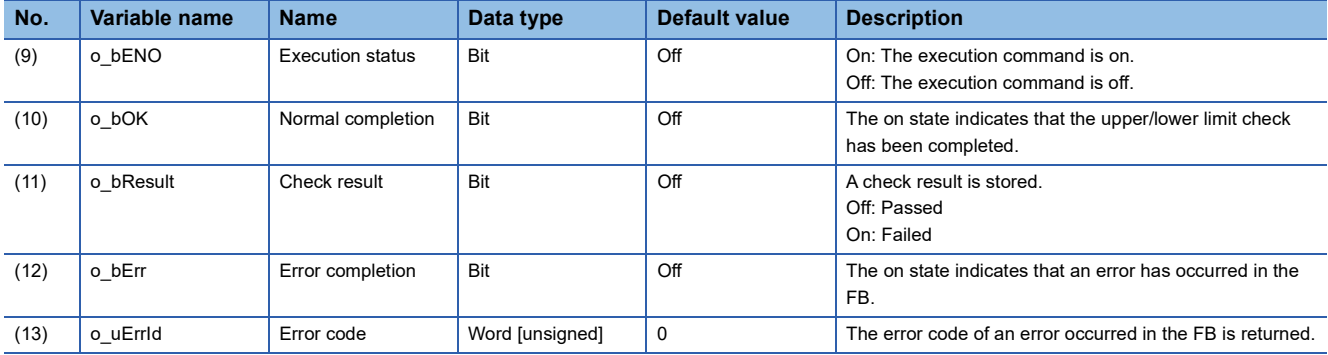

#### **FB details Item Description** Relevant devices **CPU** module **CPU** module MELSEC iQ-R series Engineering tool **Engineering tool** GX Works3 of version 1.015R or later Language to use  $\vert$  - (The internal program of this FB is not open to the public.) Number of steps | 1533 steps The number of steps of the FB embedded in a program depends on the CPU module used, the input/output definitions, and the options setting of GX Works3. For the options setting of GX Works3, refer to the GX Works3 Operating Manual. FB dependence No dependence Functional description (1) As i\_bEN (execution command) turns on, whether the specified wave is within the specified check value (upper/lower limit value) range is determined. • When the specified wave is within the range, o bResult (check result) turns off (Passed). • When the specified wave is out of the range, o\_bResult (check result) turns on (Failed). (2) The target wave data for upper/lower limit check is read from the file register (ZR) of the address specified by i udWaveDataAddr (wave data start address). This FB reads wave data for the number of points set in i udSize (number of data points). (3) Specify Word [signed], Double Word [signed], or Single-precision real number as the data type of wave data and check value in i\_uWaveDataType (wave data type selection). Wave data - Time Lower limit value Upper limit value Wave data - Time Lower limit value Upper limit value

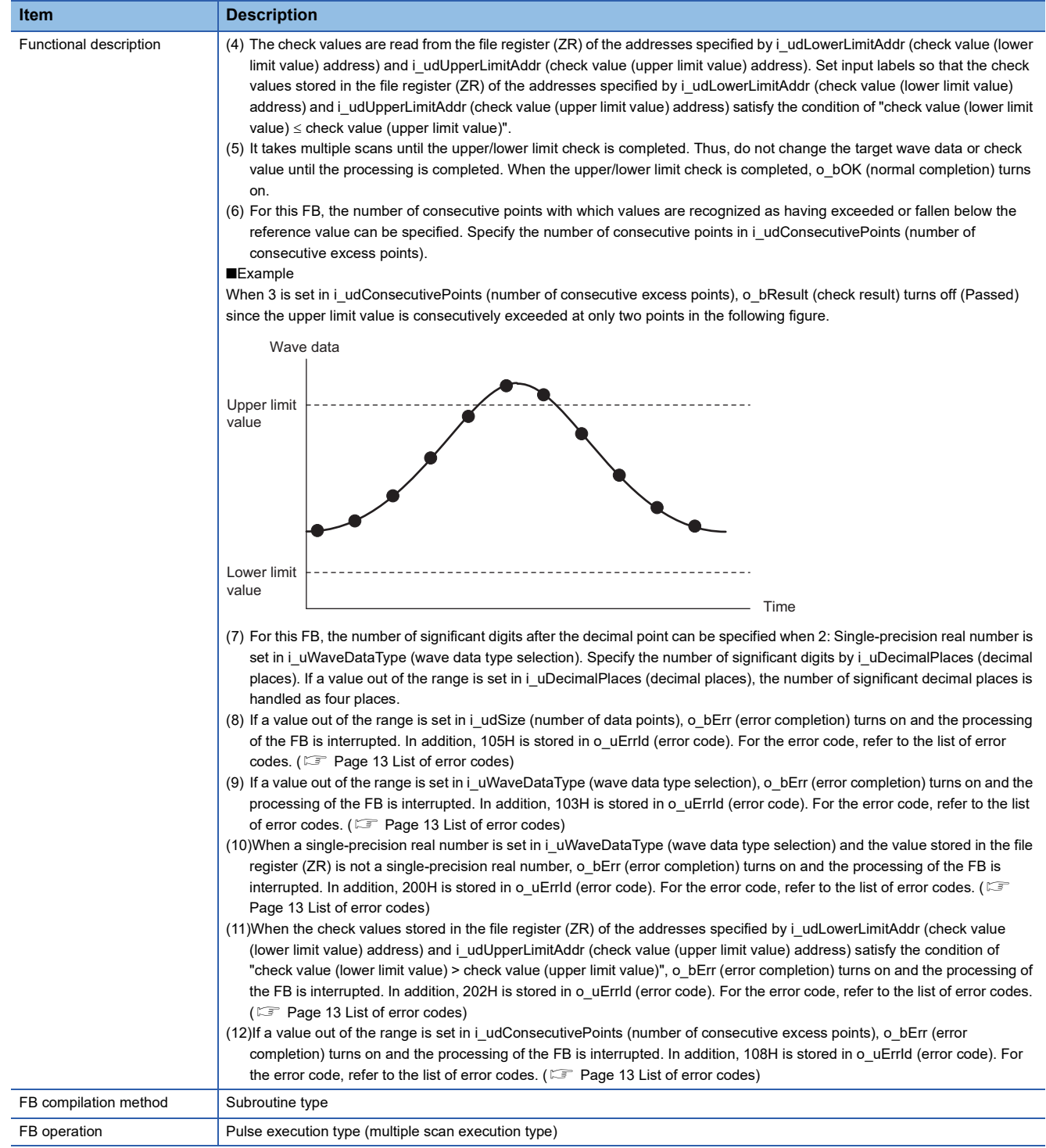

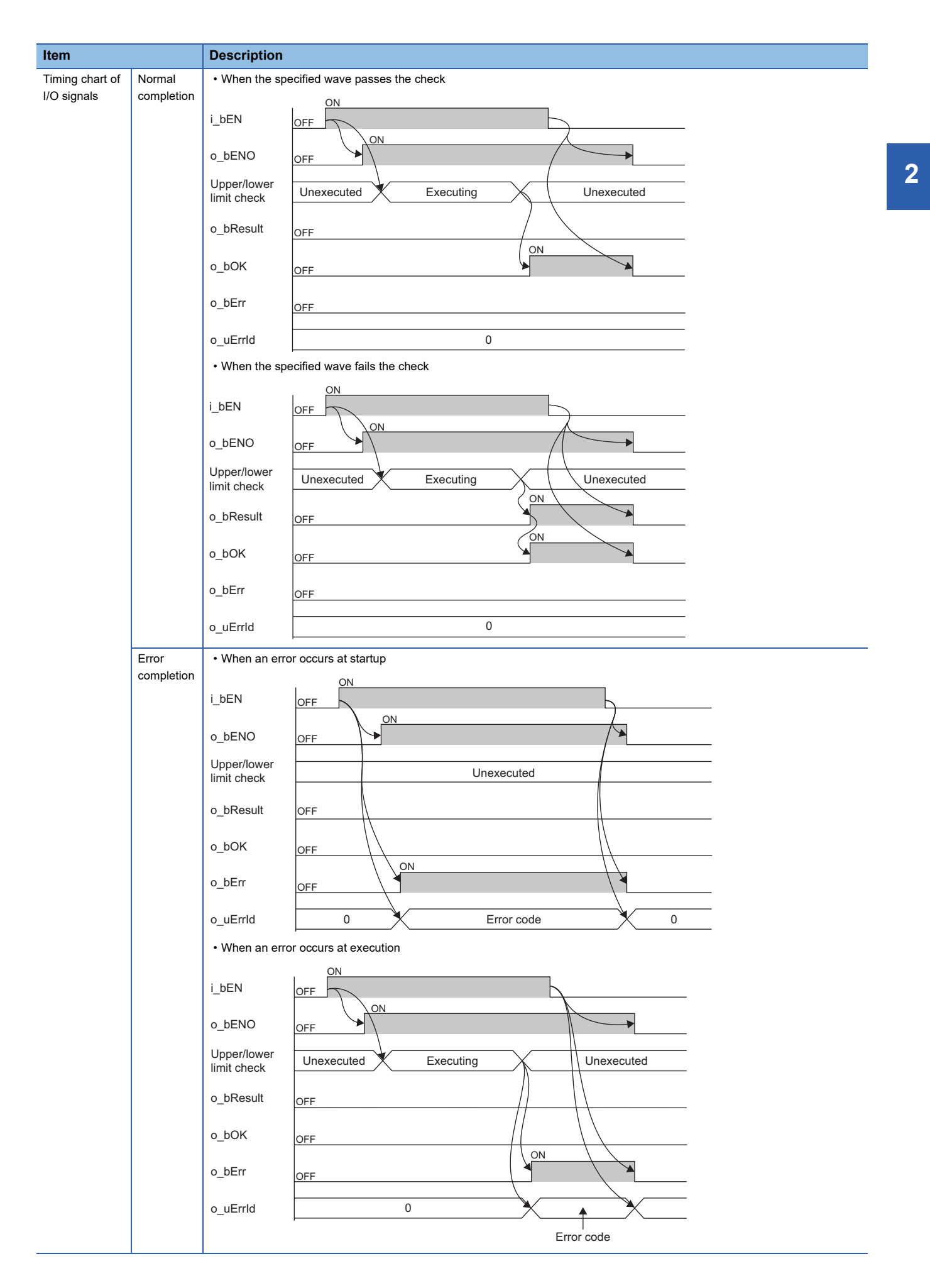

2 DETAILS OF THE FB LIBRARY 2.2 M+DataAnalysis\_BoundCompareTest\_R **11**

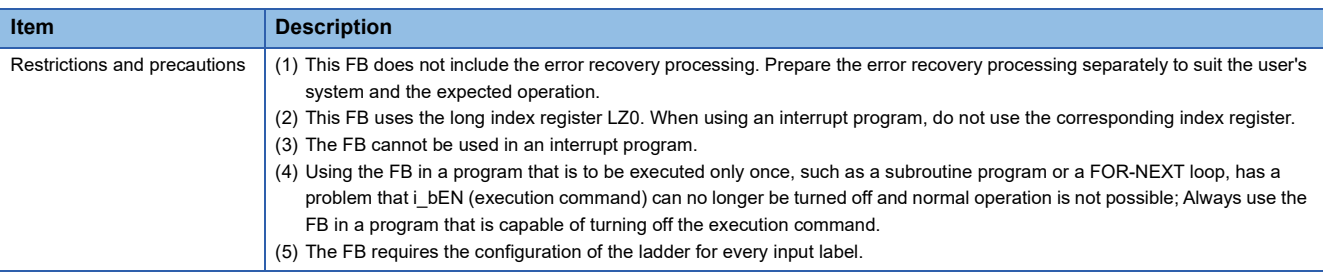

The following table lists the performance values of this FB under the following conditions.

- CPU module: R120CPU
- File register storage location: Extended SRAM cassette
- FB compilation method: Subroutine type

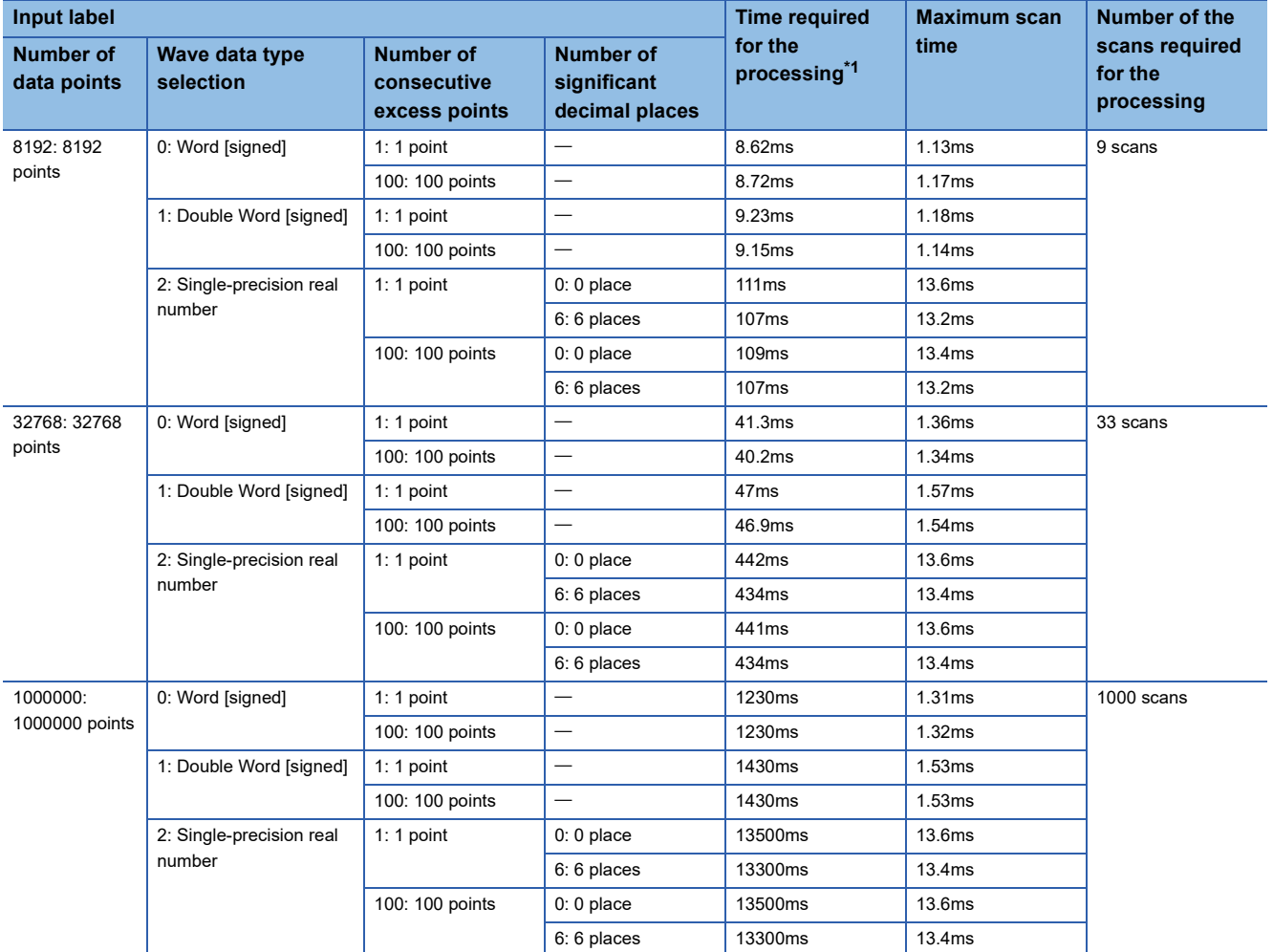

<span id="page-13-0"></span>\*1 The time required from start to end of the processing

<span id="page-14-0"></span>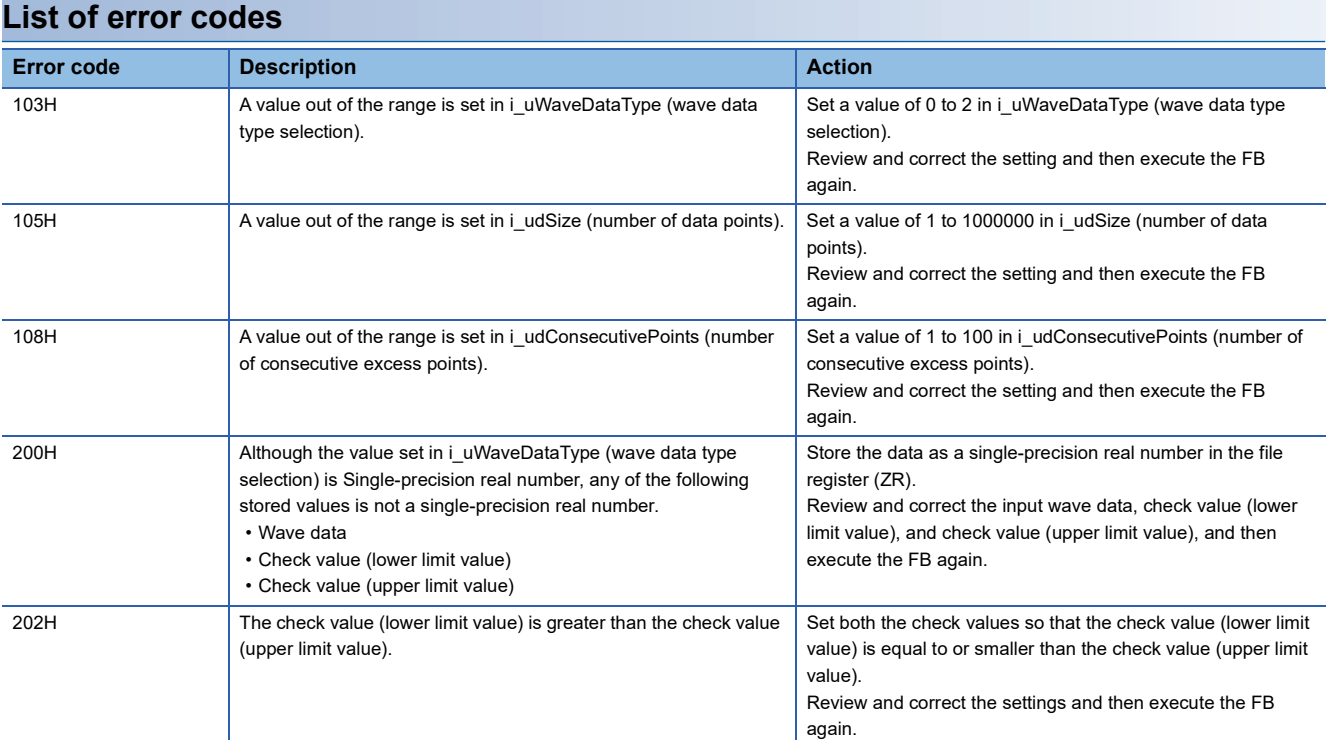

#### <span id="page-15-2"></span><span id="page-15-0"></span>**Name**

#### M+DataAnalysis\_Different\_R

#### **Overview**

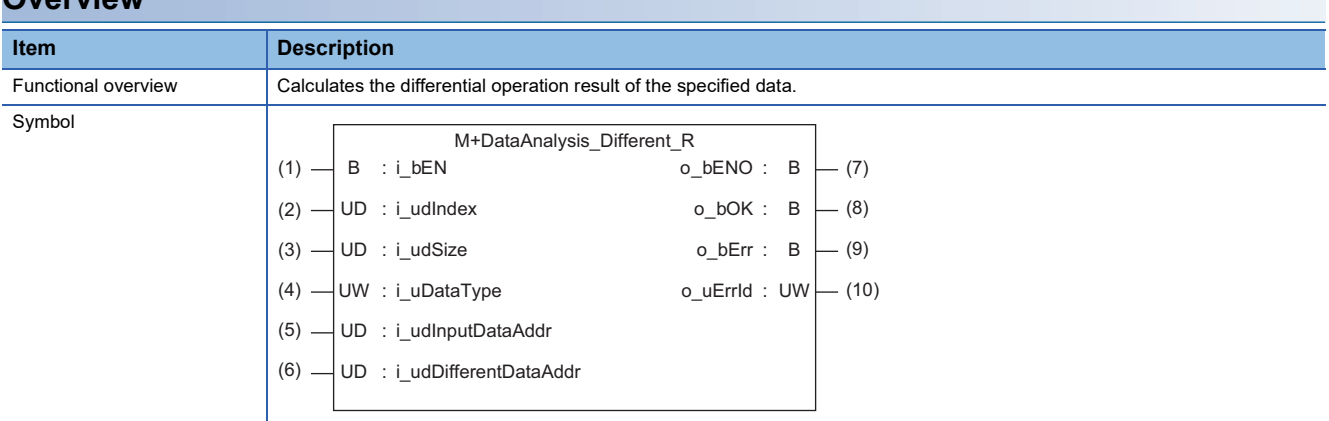

#### **Labels to use**

#### **Input labels**

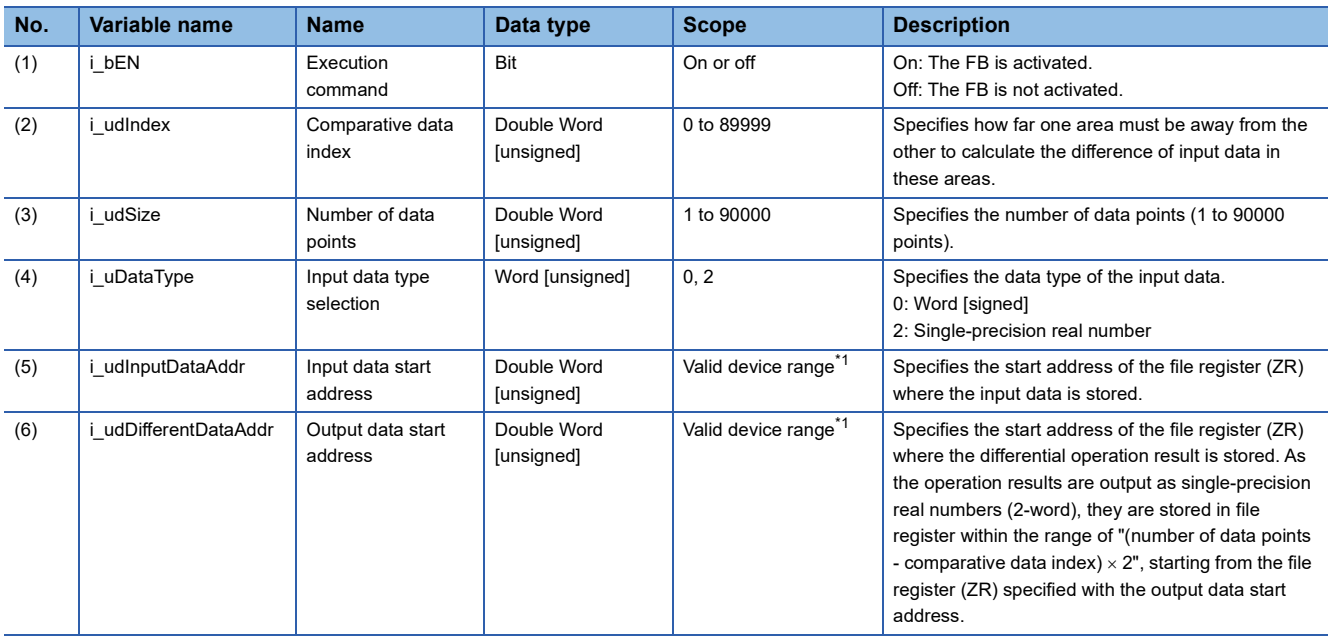

<span id="page-15-1"></span>\*1 The valid range varies depending on "Device/Label Memory Area Setting" of "CPU Parameter".

#### **Output labels**

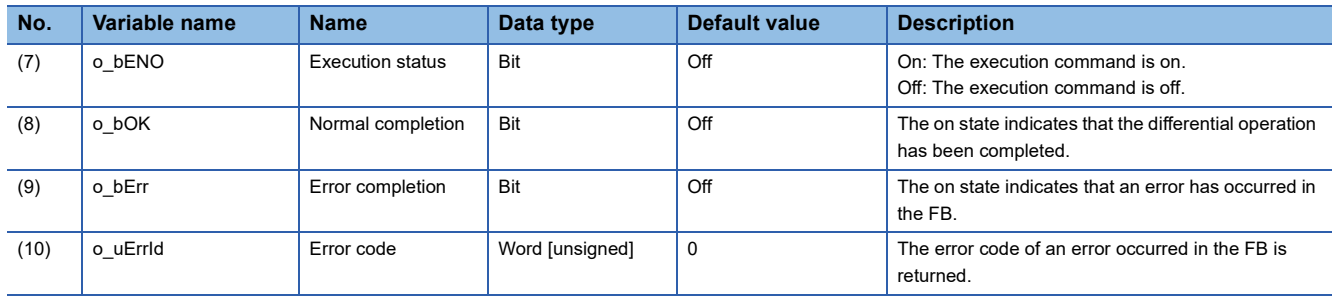

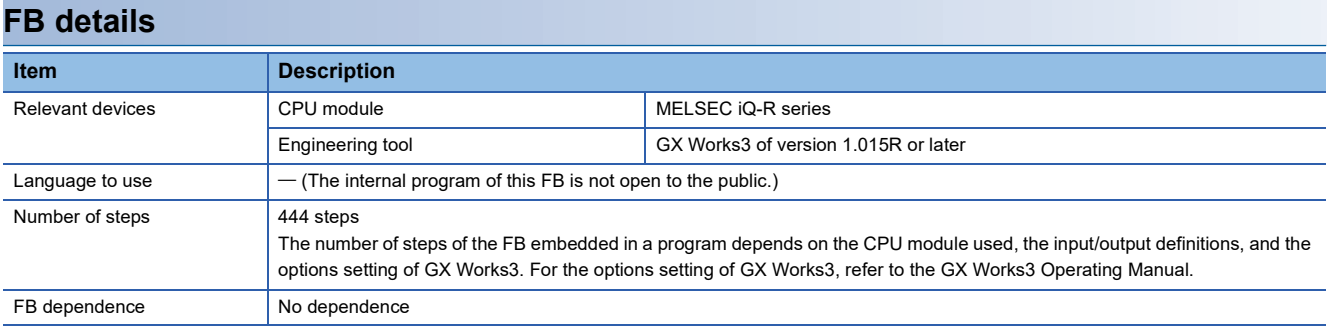

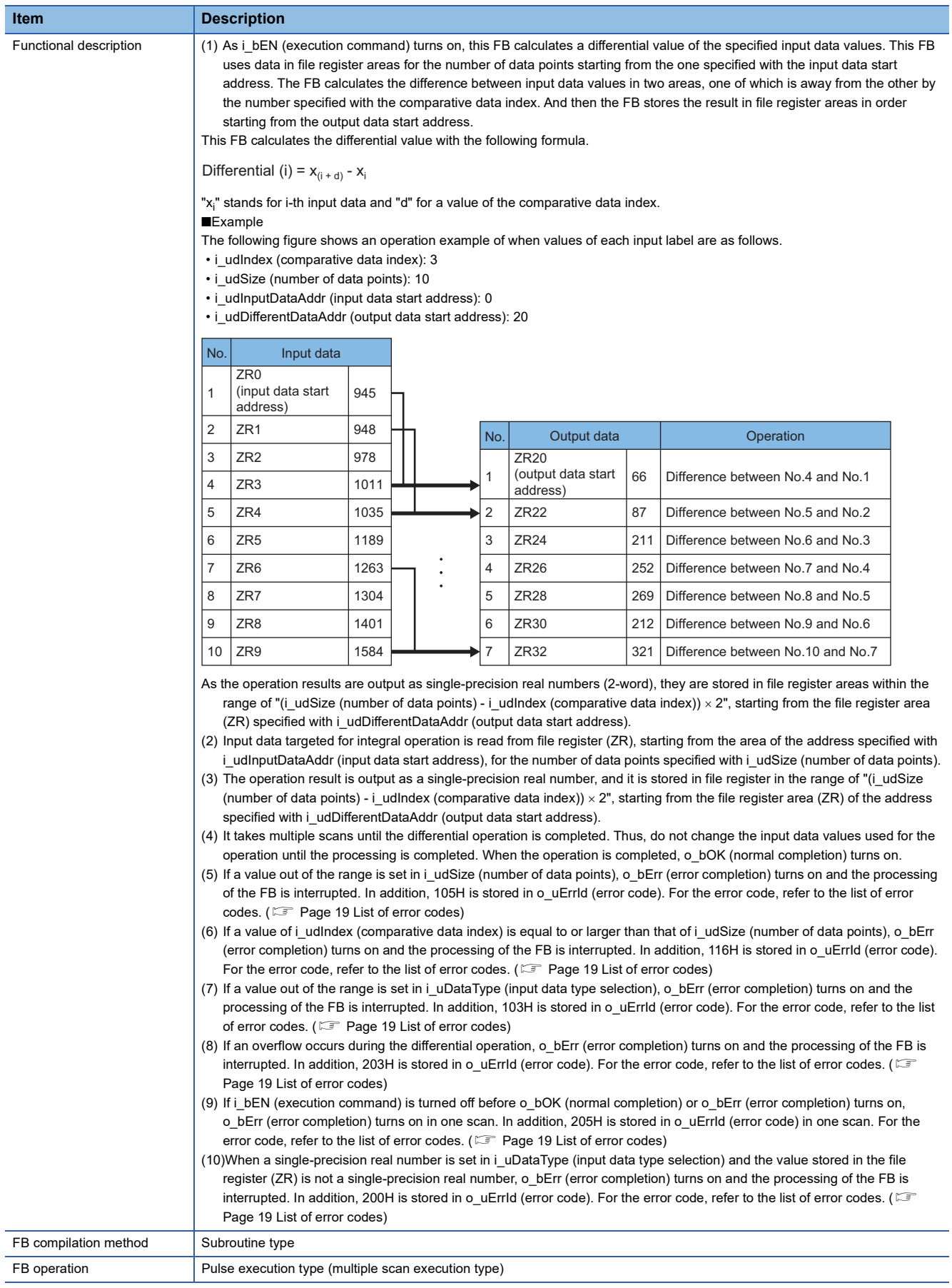

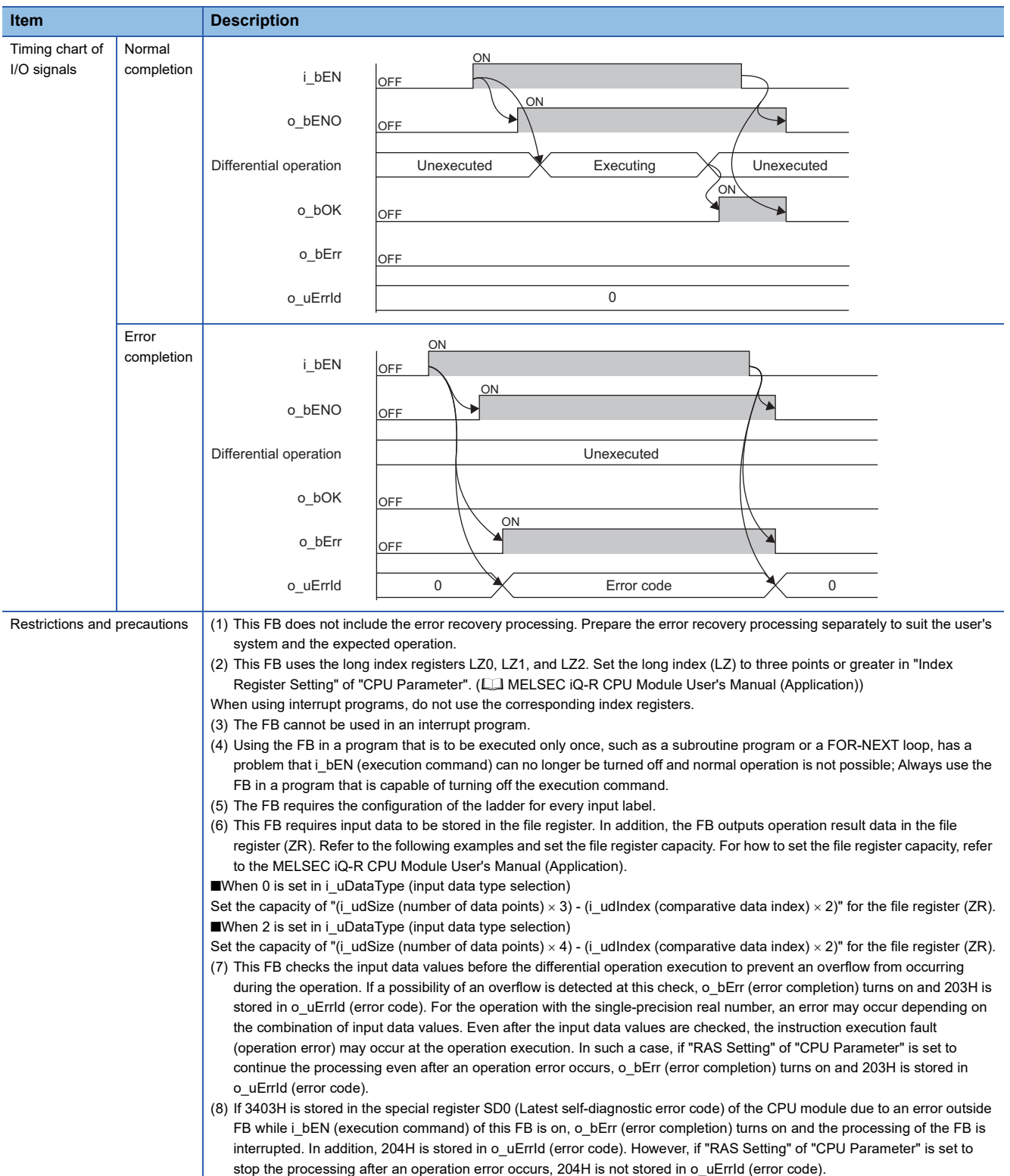

The following table lists the performance values of this FB under the following conditions.

- CPU module: R08CPU
- File register storage location: CPU built-in memory
- FB compilation method: Subroutine type

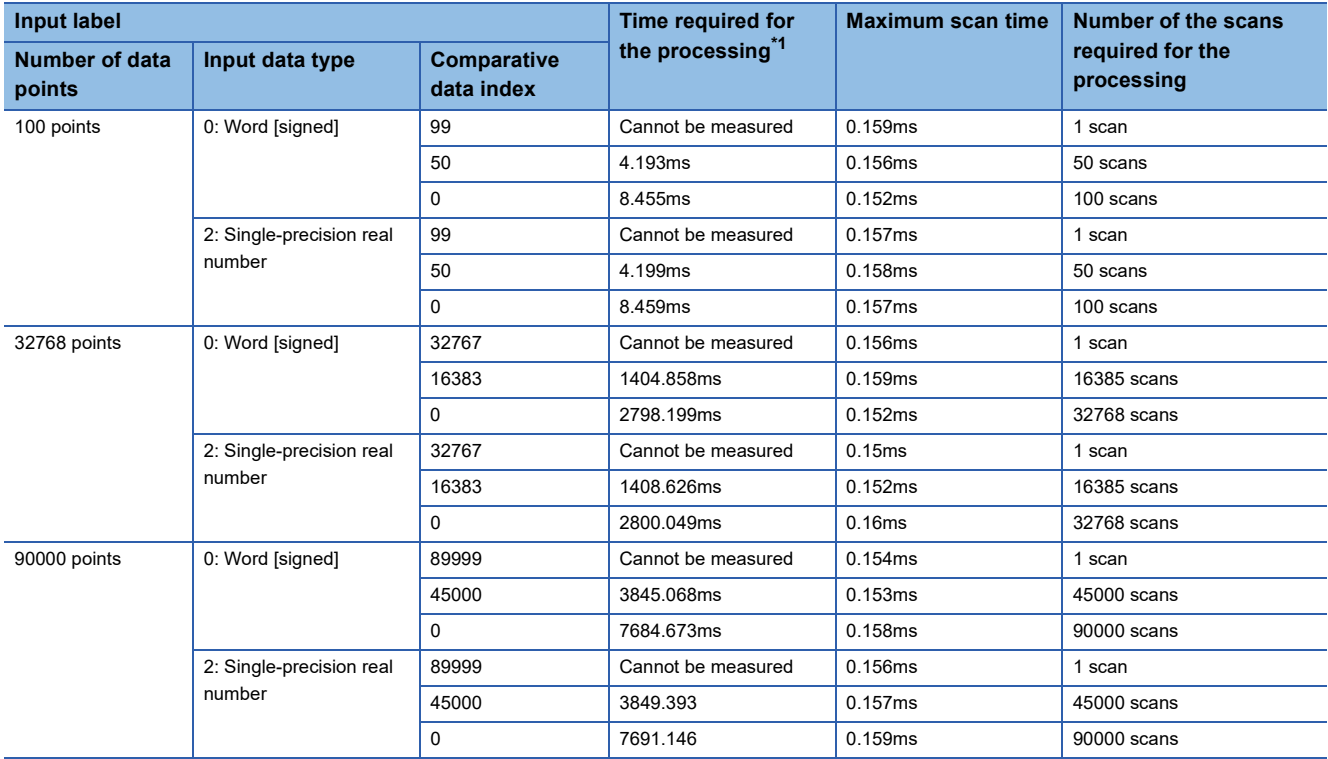

<span id="page-19-0"></span>\*1 The time required from start to end of the processing

<span id="page-20-0"></span>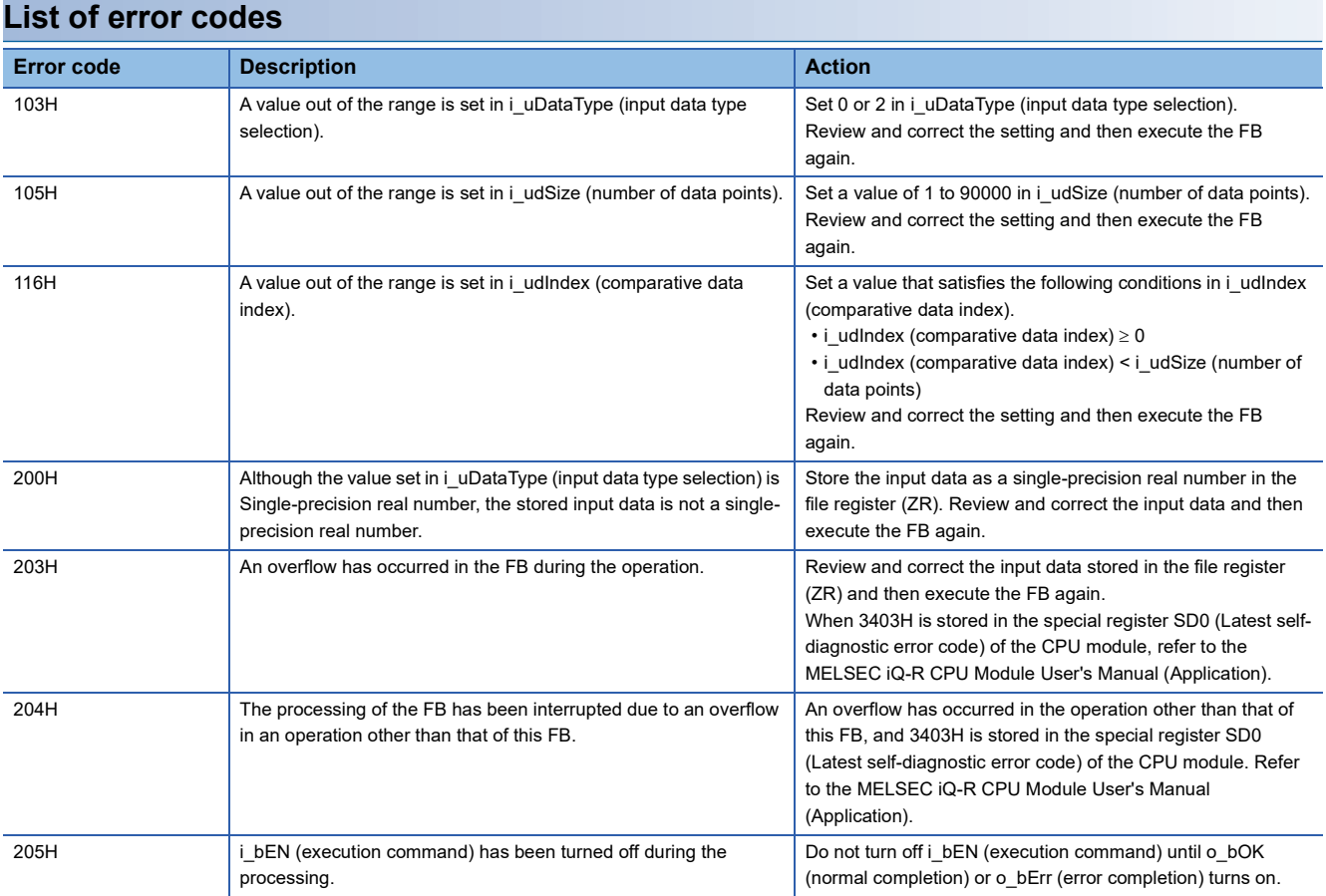

#### <span id="page-21-2"></span><span id="page-21-0"></span>**Name**

M+DataAnalysis\_Integration\_R

#### **Overview**

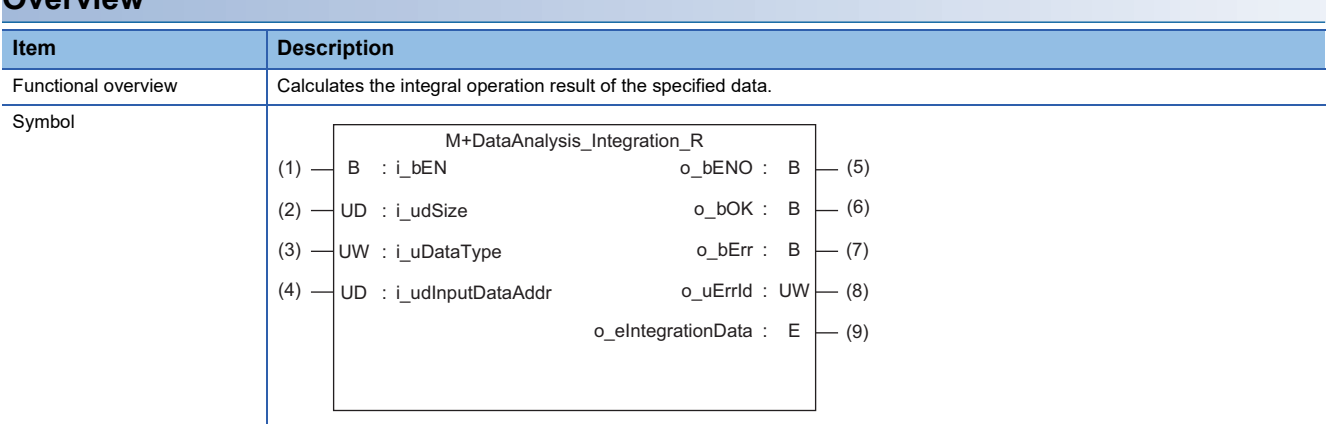

#### **Labels to use**

#### **Input labels**

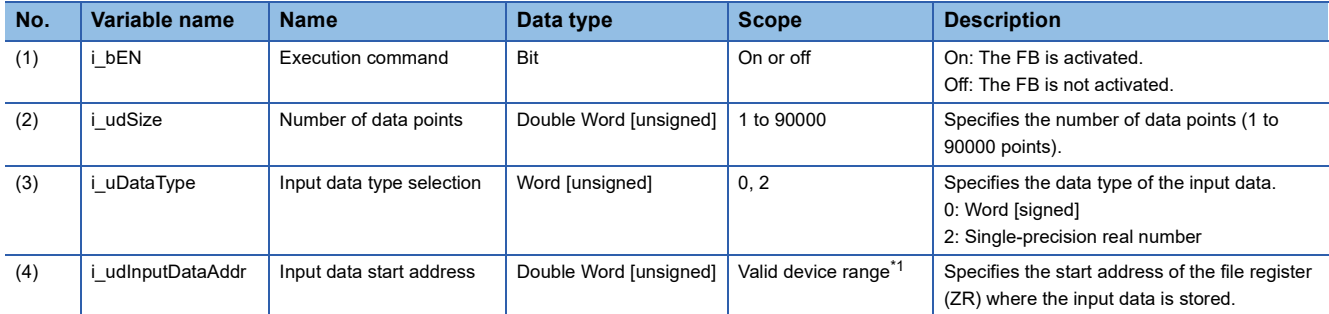

<span id="page-21-1"></span>\*1 The valid range varies depending on "Device/Label Memory Area Setting" of "CPU Parameter".

#### **Output labels**

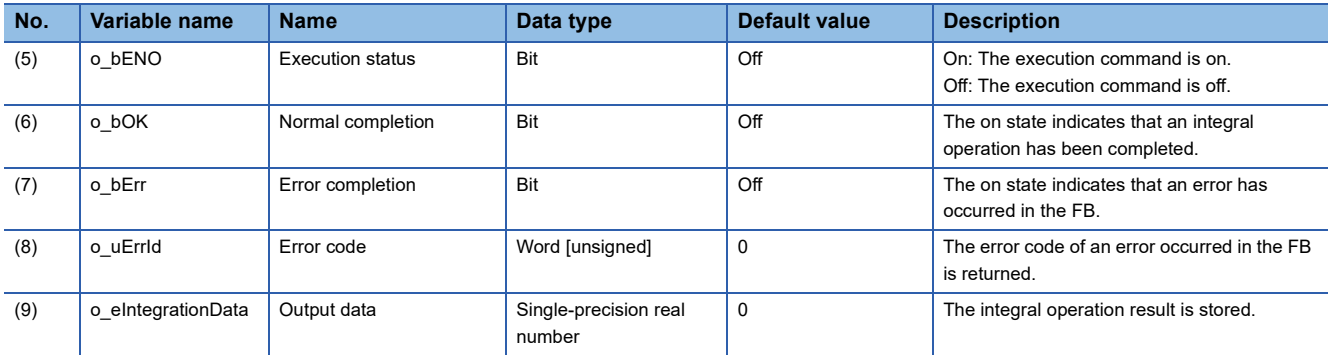

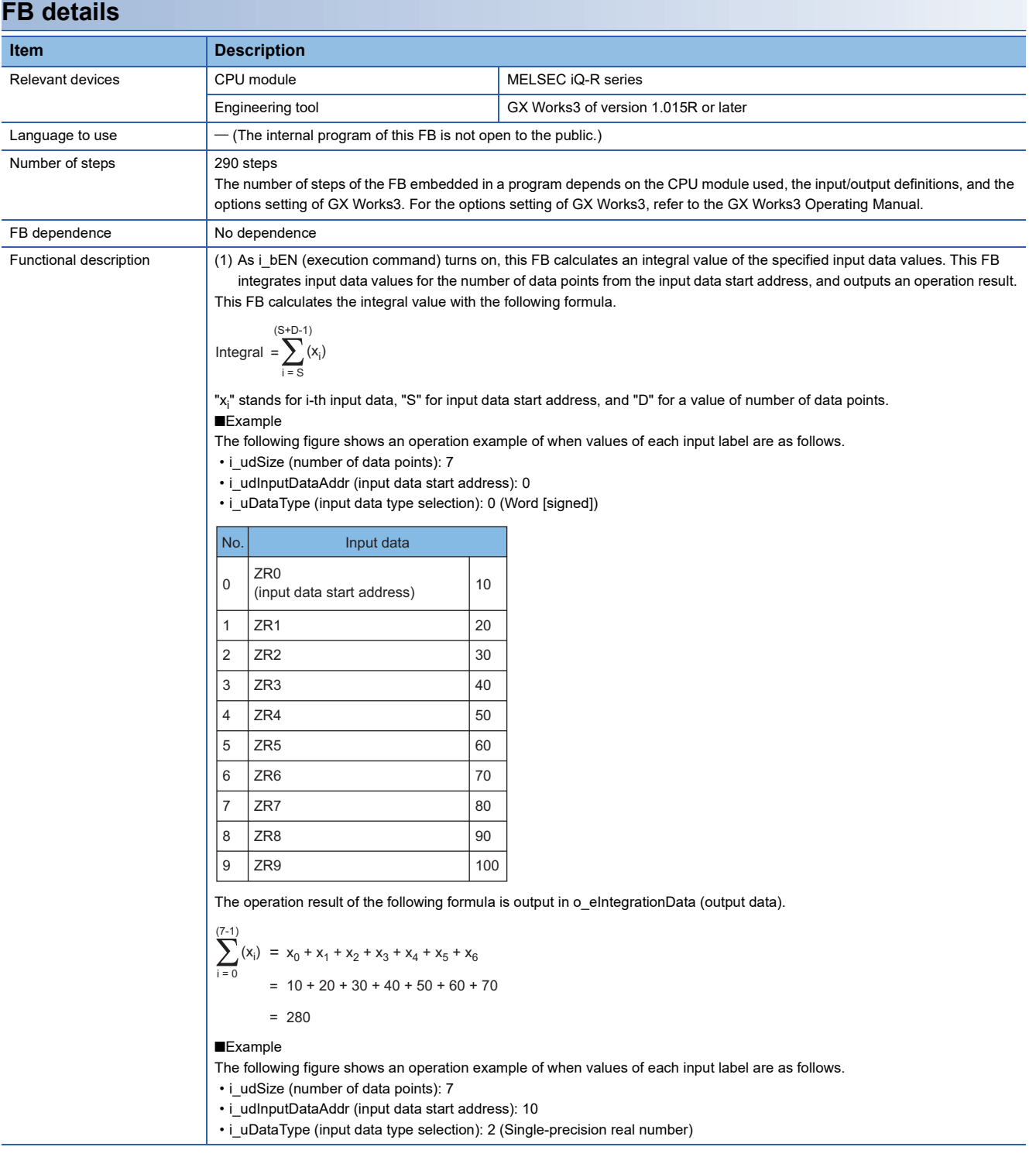

#### **Item Description**

Functional description

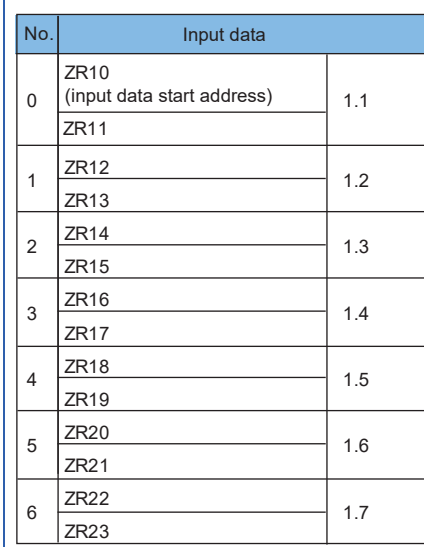

$$
\sum_{i=0}^{(7-1)} (x_i) = x_0 + x_1 + x_2 + x_3 + x_4 + x_5 + x_6
$$
  
= 1.1 + 1.2 + 1.3 + 1.4 + 1.5 + 1.6 + 1.7  
= 9.8

(2) Input data targeted for integral operation is read from file register (ZR), starting from the area of the address specified with i\_udInputDataAddr (input data start address), for the number of data points specified with i\_udSize (number of data points). (3) The operation result is output to o\_eIntegrationData (output data) as a single-precision real number.

(4) It takes multiple scans until the integral operation is completed. Thus, do not change the input data values used for the operation until the processing is completed. When the operation is completed, o bOK (normal completion) turns on.

(5) If a value out of the range is set in i\_udSize (number of data points), o\_bErr (error completion) turns on and the processing of the FB is interrupted. In addition, 105H is stored in o\_uErrId (error code). For the error code, refer to the list of error codes. ( $\sqrt{P}$  [Page 24 List of error codes\)](#page-25-0)

(6) If a value out of the range is set in i\_uDataType (input data type selection), o\_bErr (error completion) turns on and the processing of the FB is interrupted. In addition, 103H is stored in o\_uErrId (error code). For the error code, refer to the list of error codes.  $(\mathbb{F}^{\mathbb{F}})$  [Page 24 List of error codes](#page-25-0))

(7) If an overflow occurs during the integral operation, o\_bErr (error completion) turns on and the processing of the FB is interrupted. In addition, 203H is stored in o\_uErrId (error code). For the error code, refer to the list of error codes. ( $\sqrt{2}$ [Page 24 List of error codes](#page-25-0))

- (8) If i\_bEN (execution command) is turned off before o\_bOK (normal completion) or o\_bErr (error completion) turns on, o\_bErr (error completion) turns on in one scan. In addition, 205H is stored in o\_uErrId (error code) in one scan. For the error code, refer to the list of error codes. ( $\sqrt{p}$  [Page 24 List of error codes](#page-25-0))
- (9) When a single-precision real number is set in i\_uDataType (input data type selection) and the value stored in the file register (ZR) is not a single-precision real number, o\_bErr (error completion) turns on and the processing of the FB is interrupted. In addition, 200H is stored in o uErrId (error code). For the error code, refer to the list of error codes. ( [Page 24 List of error codes](#page-25-0))

FB compilation method Subroutine type FB operation **Pulse execution type (multiple scan execution type)** 

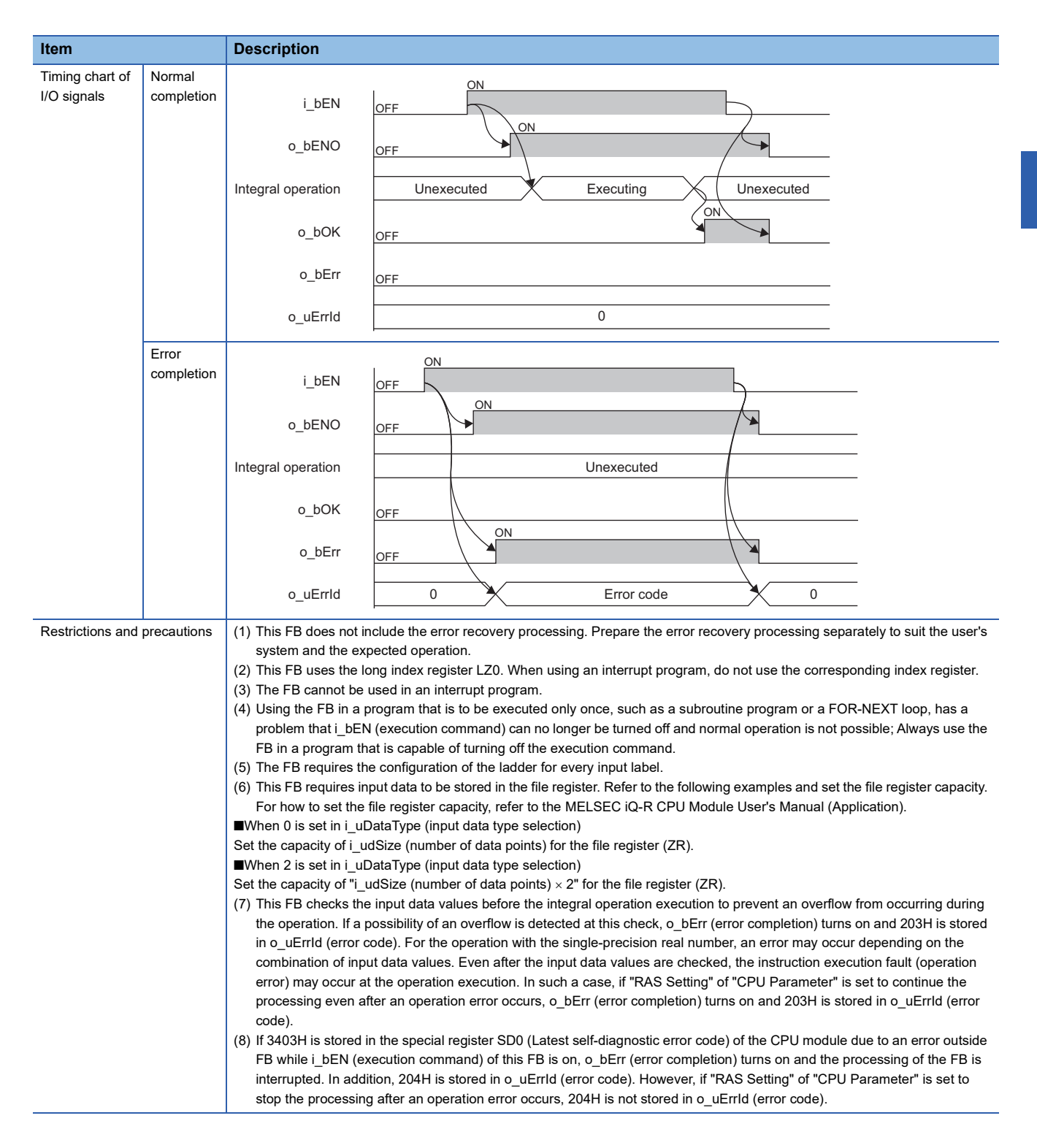

The following table lists the performance values of this FB under the following conditions.

- CPU module R120CPU
- File register storage location: Extended SRAM cassette
- FB compilation method Subroutine type

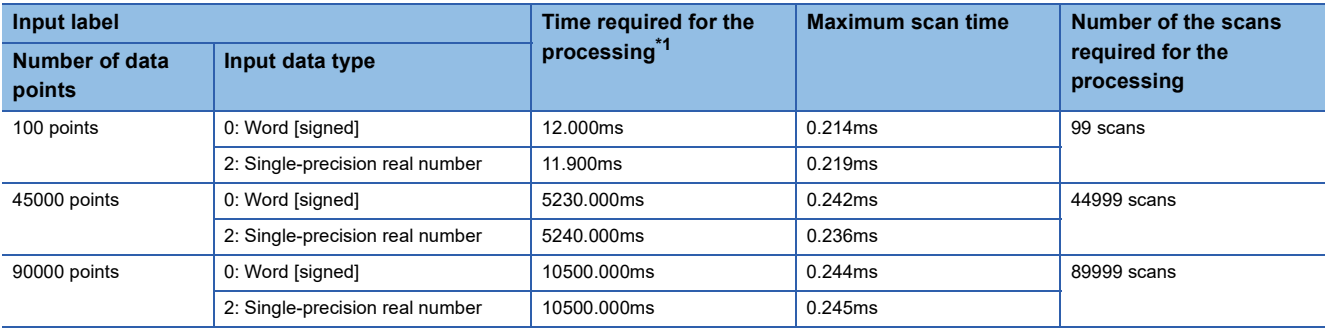

<span id="page-25-1"></span>\*1 The time required from start to end of the processing

#### <span id="page-25-0"></span>**List of error codes**

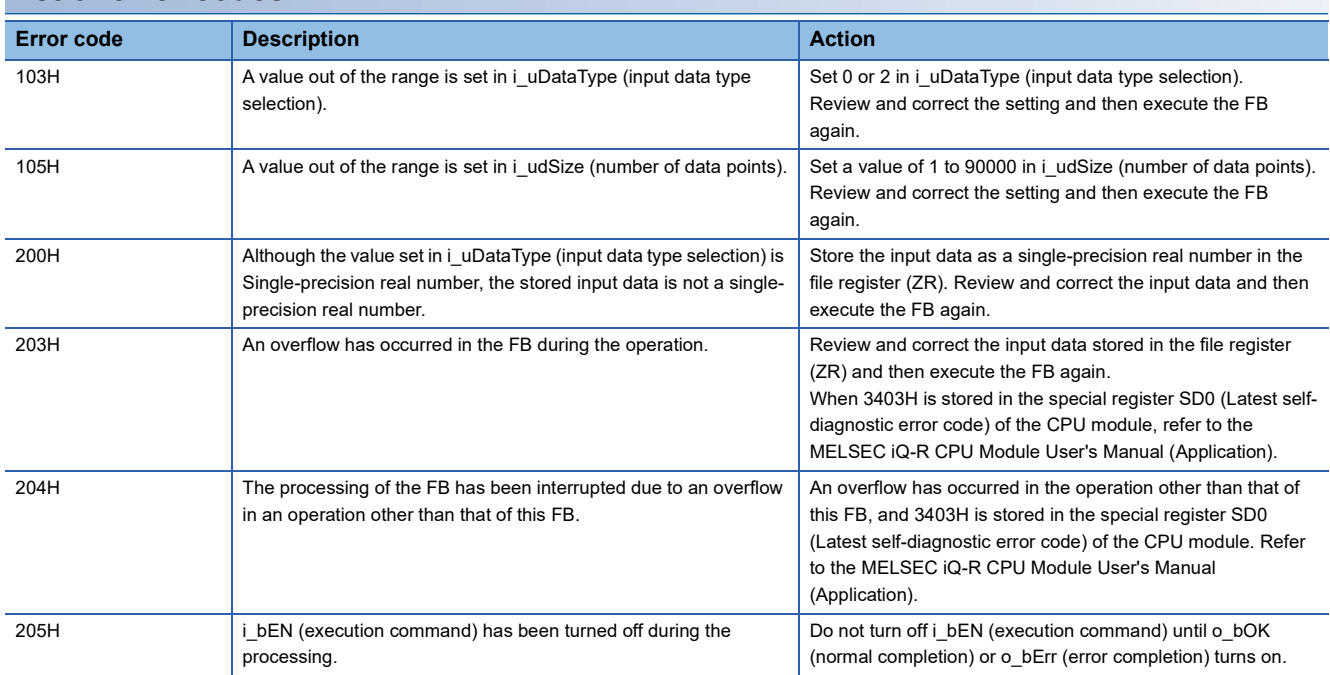

# <span id="page-27-0"></span>**INSTRUCTION INDEX**

#### **M**

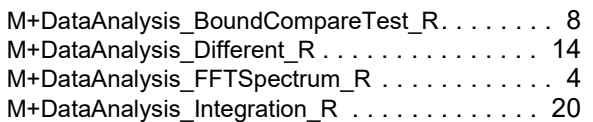

# <span id="page-29-0"></span>**REVISIONS**

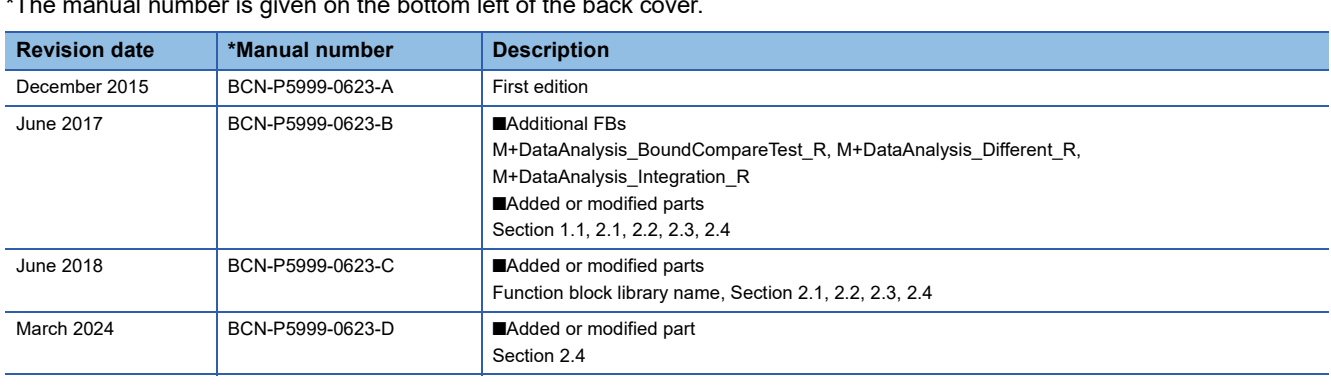

#### $\frac{1}{\sqrt{2\pi}}$  mber is given on the bottom left of the back

#### <span id="page-29-1"></span>Japanese manual number: BCN-P5999-0622-E

This manual confers no industrial property rights of any other kind, nor does it confer any patent licenses. Mitsubishi Electric Corporation cannot be held responsible for any problems involving industrial property rights which may occur as a result of using the contents noted in this manual.

2015 MITSUBISHI ELECTRIC CORPORATION

[BCN-P5999-0623-D](#page-29-1)(2403)

### **MITSUBISHI ELECTRIC CORPORATION**

HEAD OFFICE : TOKYO BUILDING, 2-7-3 MARUNOUCHI, CHIYODA-KU, TOKYO 100-8310, JAPAN NAGOYA WORKS : 1-14 , YADA-MINAMI 5-CHOME , HIGASHI-KU, NAGOYA , JAPAN

When exported from Japan, this manual does not require application to the Ministry of Economy, Trade and Industry for service transaction permission.

Specifications subject to change without notice.